# **ÄÄNITYÖN**<br>VINKKIÄ

# Markku Salo

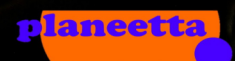

单金属管

 $\blacksquare$ 

D

Markku Salo

## **15 äänityön vinkkiä**

Jatko-osa Tietokone äänenkäsittelyn työvälineenä –kirjaan

2. painos, 2021

Toinen, parannettu painos

© 2021 Markku Salo

Kuvitus: Markku Salo, kuvakaappaukset Reaper.fm, Audacity

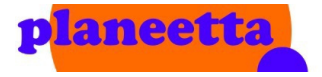

Kustantaja: Planeetta 9 Kustannus, Helsinki, Suomi Painettu Euroopan unionissa

ISBN: 978-952-7379-02-8

## Sisällys

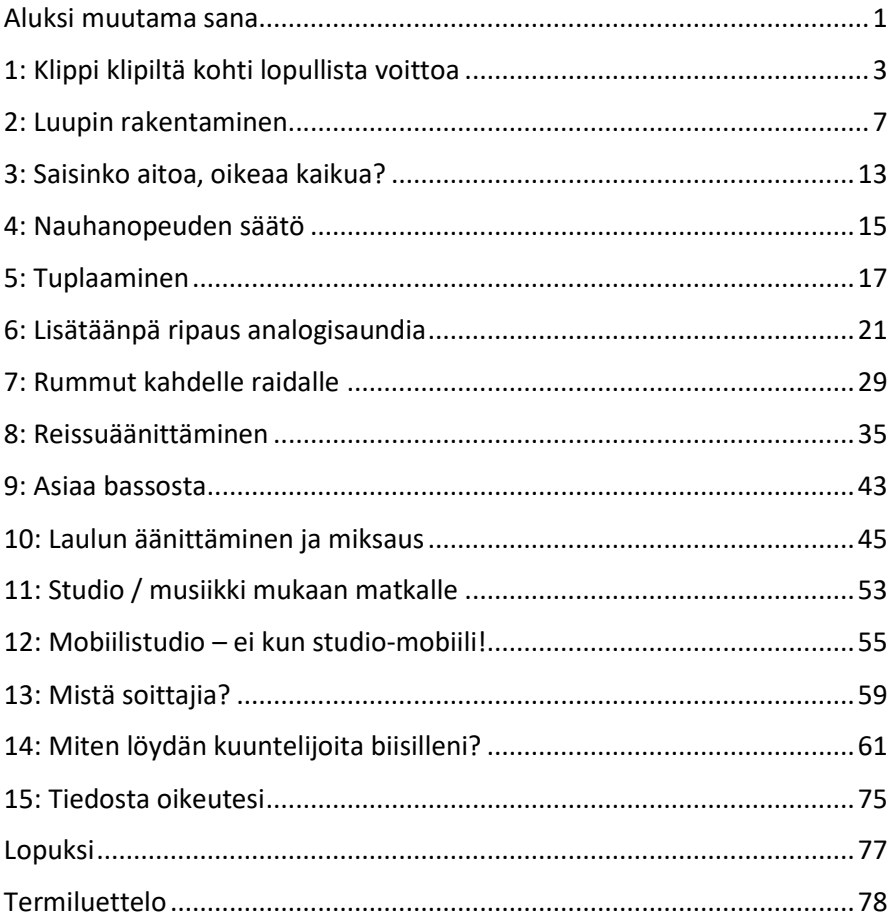

#### ALUKSI MUUTAMA SANA

Aloitan tämän kirjoitustyön nyt aivan uudella tatsilla, enkä aio yrittääkään kuulostaa viralliselta oppikirjalta, vaan pikemminkin tarjota hieman viihdykettä ja kenties joitakin käyttökelpoisia vinkkejä äänityön kiehtovaan maailmaan.

Olen nimittäin juuri hiljattain saanut valmiiksi hieman käsistä karanneen projektini *Tietokone äänenkäsittelyn työvälineenä*. Huomasin, että osa siihen tulossa olleista asioista olivat viemässä lukijaa jonnekin kauas kirjan varsinaisen aiheen ulkopuolelle. Näistä poisjätetyistä asioista syntyi sitten alku tälle nyt avaamallesi kirjalle. Ja kun kerran pääsin vauhtiin, niin vinkkejä oli aika helppo muistella ja kerätä lisää, niin että niitä kertyi lopulta viisitoista. Päätös erottaa nämä viisitoista vinkkiä omaksi julkaisukseen on ollut varmasti ihan hyvä, vaikka hieman ohut tästä kirjasta kieltämättä tulikin.

Ääni on aika ihmeellinen ilmiö. Mekaanisen värähtelyn synnyttämää aaltoliikettä, jonka kuulemme eri tavoin: hälynä, rytmeinä, sävelinä, puheena. Tuohon värähtelyyn sitten ripustamme merkityksiä, eli sanoja ja lauseita. Toisin sanoen koristelemme kantoaaltona toimivan ja äänenä kuulemamme värähtelyn vokaaleilla ja konsonanteilla. Tai laululla ja soitolla. Ihmeellistä on juuri se, että miksi pystymme kuulemaan nuo jutut niin kuin kuulemme, miten niihin rakentuu merkitys? Tai miksi muutaman kymmenen hertsin pudotus kolmisoinnun keskimmäisessä hertsitaajuudessa saa iloisen kuulostaamaan surulliselta?

Mutta ennen kuin tämäkin teksti lähtee pahemmin lapasesta, niin on parempi siirtyä itse asiaan. Ensimmäiset 10 vinkkiä liittyvät suoraan äänieditointityöhön. Loput ovat puolestaan muunlaisia musiikkiin ja musiikin tekemiseen liittyviä juttuja. Toivottavasti niistä on jollekin hyötyä – toivotan hauskoja lukuhetkiä!

Miksi uusi painos?

Kirjoitin tästä kirjasta myös englanninkielisen version. Tuon projektin yhteydessä tuli sisältöön niin paljon korjauksia, että totesin uuden suomenkielisenkin version olevan paikallaan.

### 1: KLIPPI KLIPILTÄ KOHTI LOPULLISTA VOITTOA

Äh.. eiku… uusiks. Äänitys on päällä, punainen lamppu "on air" hermostuttaa ja aiheuttaa rimakauhua. Onneksi äänitystä ei tarvitsekaan saada enää nykyään "kerralla purkkiin", vaan laulu- tai instrumenttiraidan voi kaikessa rauhassa koostaa otto kerrallaan. Kelanauhurien aikaan opittiin jo varhain käyttämään hyväksi tapaa, jossa raita voitiin koostaa otto kerrallaan.

Digitaaliäänittemisessä, ja miksei kelanauhallakin, on lisäksi helppo tehdä myös rinnakkaisia, vaihtoehtoisia raitoja. Digitaalitekniikalla ei raitojen lukumääräkään ole ongelma, missä on tosin se varjopuoli, että vaihtoehtoja tulee äänitettyä helposti turhankin monta, ja niiden läpikäymisessä on sitten myöhemmin kova työ.

Vaihtoehtoisia raitoja käyttämällä pystyt koostamaan projektiisi yhden todella hyvän raidan, kun keräät parhaat kohdat eri versioista ja lopulta koostat niistä valmiin raidan. Tässä eräs toimintamalli:

- 1. Äänitä 2-3 instrumentti- tai lauluversiota eri raidoille. Ne kannattaa äänittää saman session aikana, jolloin mikrofonin asento, äänitysasetukset, vahvistimen saundi tai laulajan äänenkäyttö on jokaisessa versiossa mahdollisimman samanlainen. En suosittele turhan monen version äänittämistä, juuri äsken mainitusta syystä: on kova työ kahlata läpi 5 tai useampaa raitaa ja vertailla kohta kohdalta, mikä niistä on paras – mahdollistahan sekin tietysti on.
- 2. Palaa riittävän pitkän ajan jälkeen projektisi pariin; esimerkiksi seuraavana päivänä. Ota raidat kuunteluun ensin yksitellen. Käytä split-toimintoa, jonka avulla pilkot raitoja lyhyisiin klippeihin. Poista ensin kaikilta raidoilta niiden huonot (käyttökelvottomat) kohdat.
- 3. Tämän jälkeen ala läpikäymään raitoja vähän kerrallaan. käytä hyväksesi kuuntelun toistosilmukkaa. Pilko raitoja niin pieniin klippeihin kuin tarpeellista. Valitse nyt tuon toistosilmukan

kohdalta kaikkein parhaimmat klipit. Tähän kannattaa käyttää aikaa ja harkintaa. Kun tiedät, mitkä klipit haluat valita, poista muut versiot. Mielestäni noin 5 sekunnin pätkä on hyvä matka edetä aina kerrallaan. Tee rauhassa, älä yritä saada valmista liian nopeasti – voit käyttää tähän vaiheeseen vaikka kuukauden.

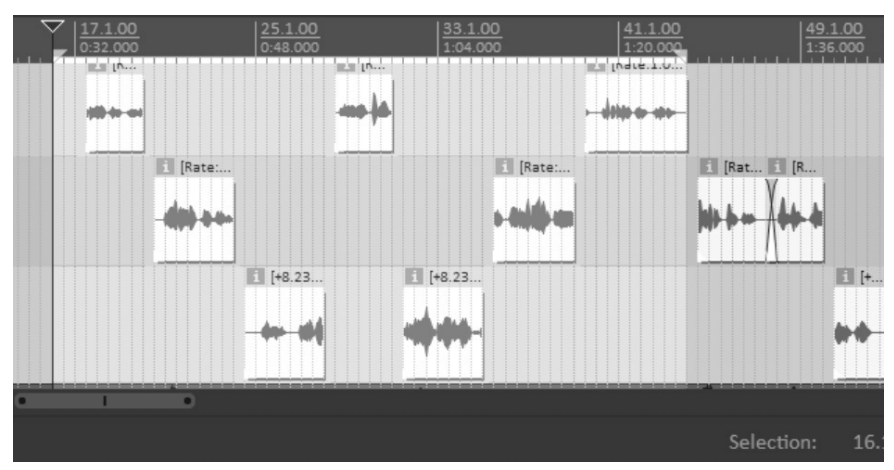

Kuvassa kolme lauluraitaa, joista on jätetty jäljelle "parhaat palat". Ennen lopullisen vokaaliraidan renderointia on syytä kuunnella näitä kolmea raitaa (soolona) ja kiinnittää huomiota erityisesti klippien rajakohtiin sekä siihen, että volume-tasot ovat joka klipissä samat. Vaaleampi osa on automaattitoiston alue.

4. Kun lopulta olet käynyt koko biisin läpi, laita raidat vielä SOLOkuuntelulle ja tarkista, että kaikki kuulostaa siltä kuin pitääkin: klippien välisissä rajoissa ei ole napsahduksia (käytä tarvittaessa feidausta) ja klippien äänenvoimakkuudet ovat samalla tasolla. Älä käytä tässä vaihessa vielä efektejä. Kuuntele koko kappale läpi. Sen pitäisi kuulostaa siltä, ettet pysty sanomaan missä kohdassa aina hypätään raidalta toiselle. Jos näin on, voit

15 pientä vinkkiä ja ideaa äänittämiseen ja studiotyöhön liittyen. Mukana myös muutama yleisempi maininta mm. musiikin jakelusta ja tekijäinoikeuksista.

Toinen painos

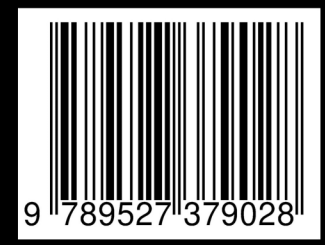